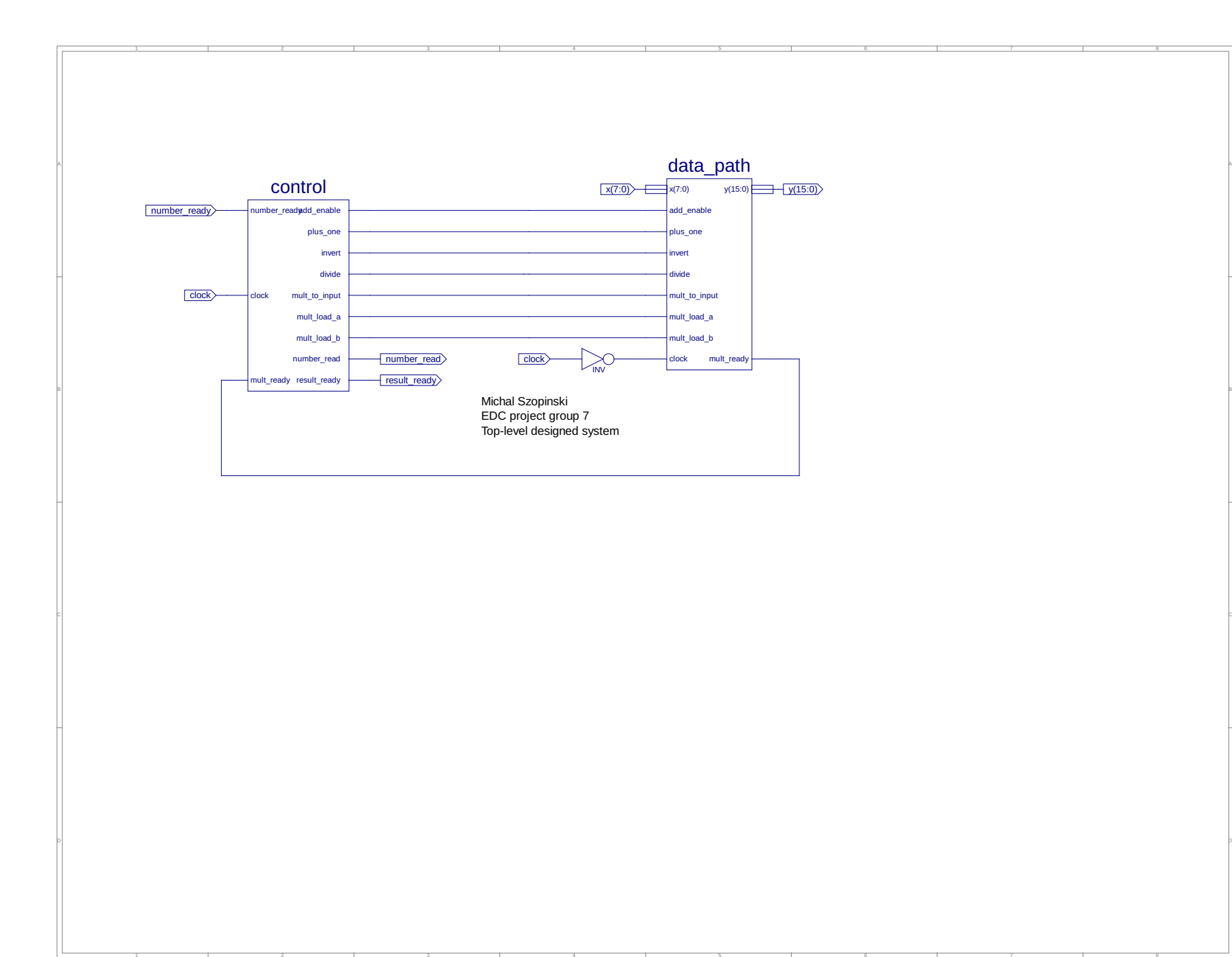

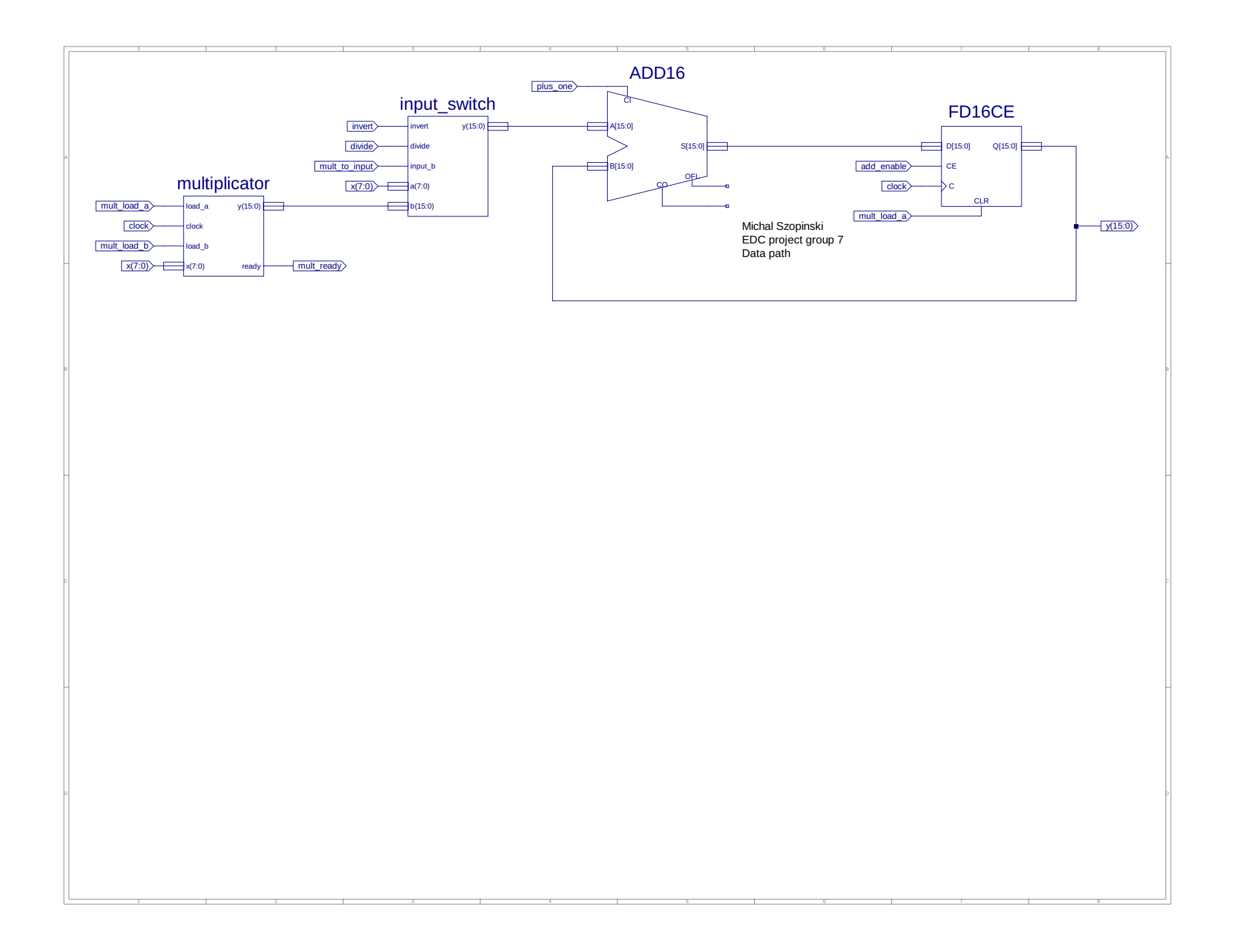

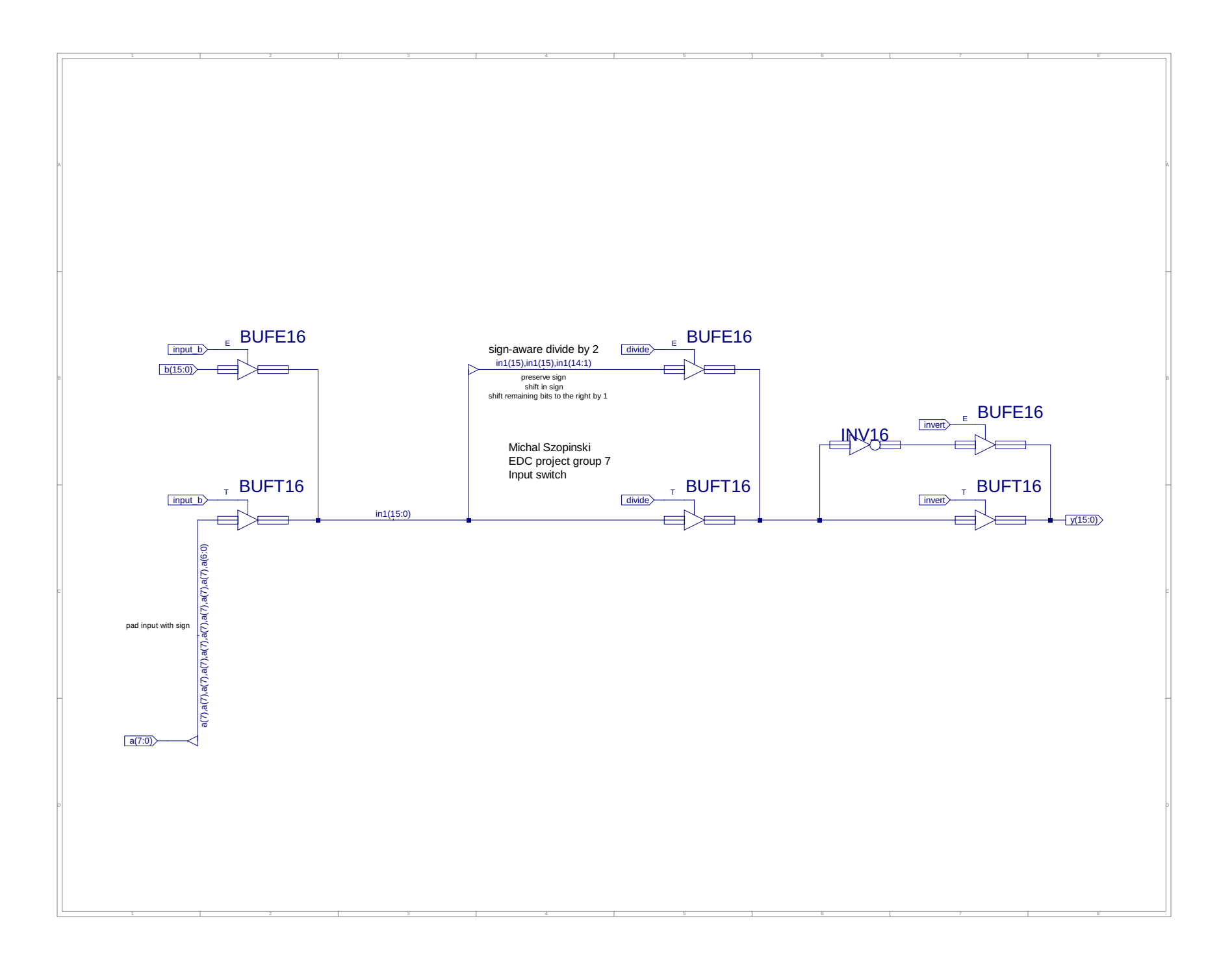

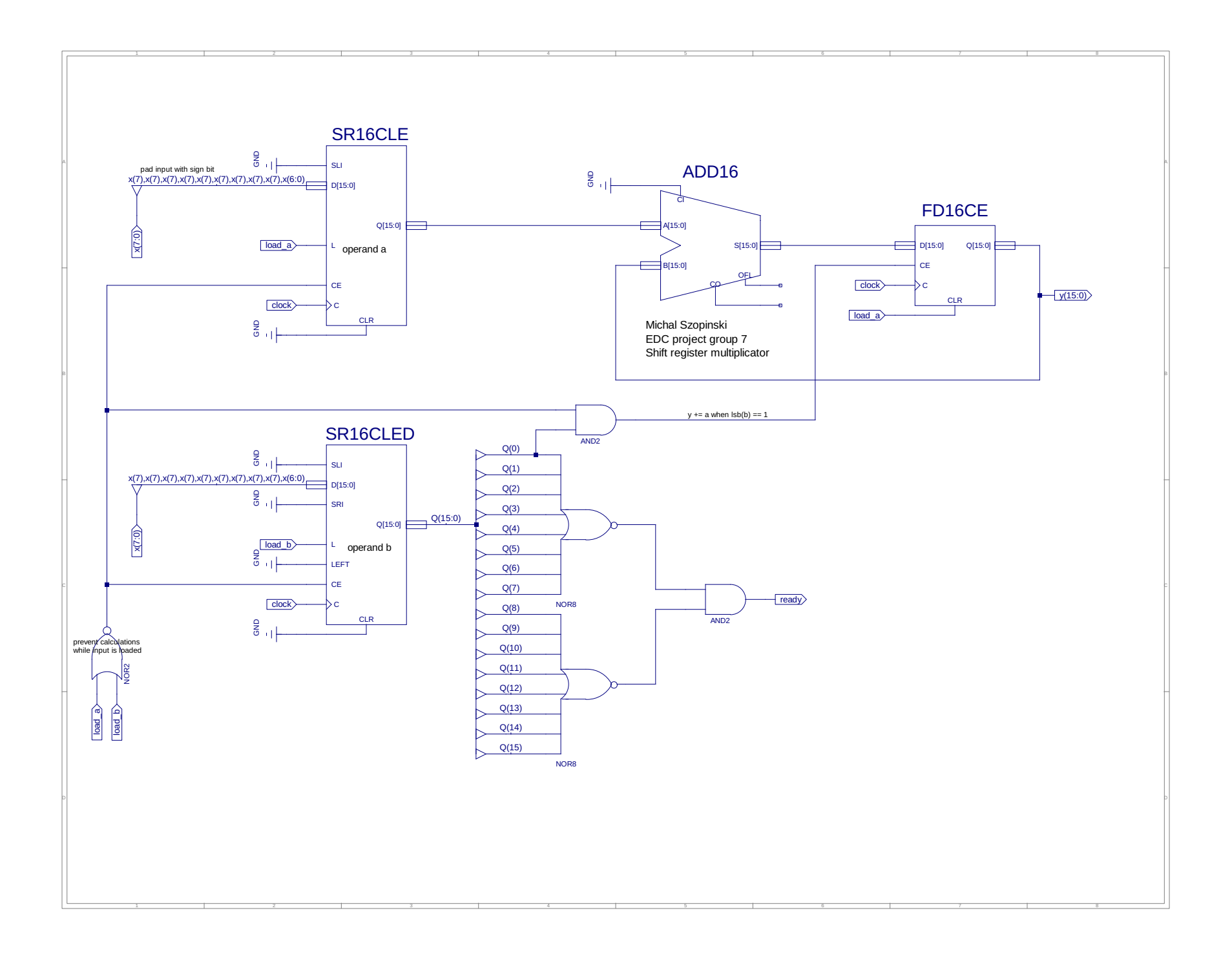

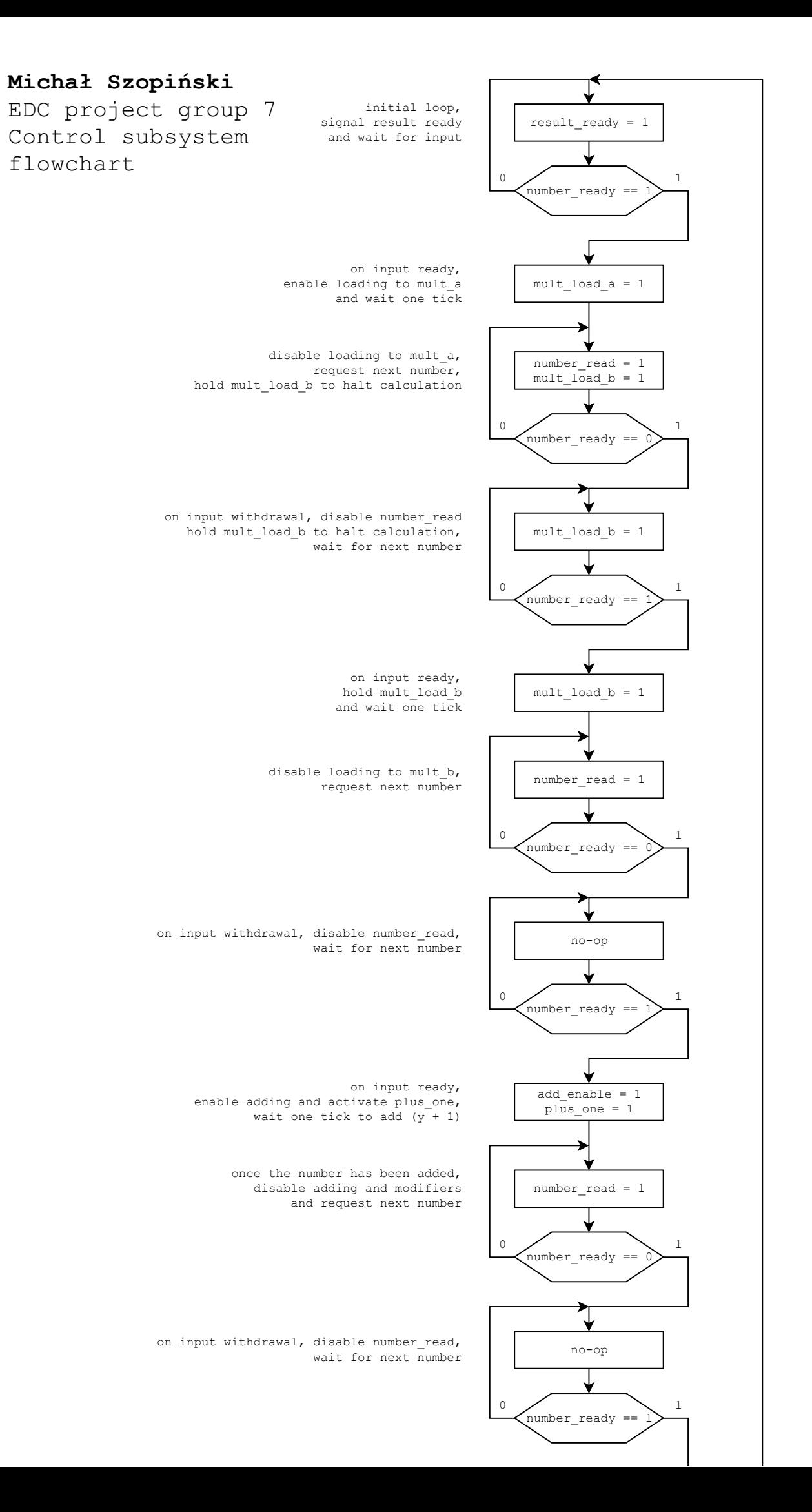

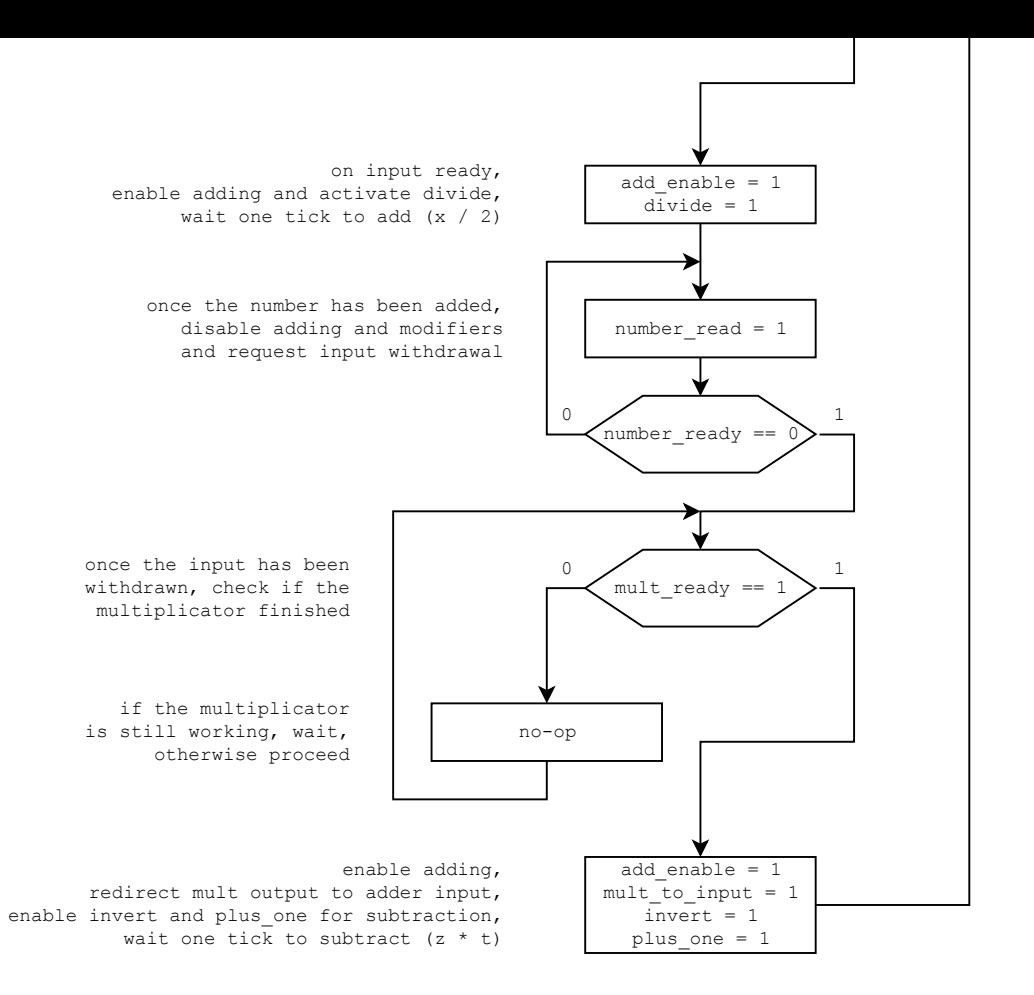

## **Michał Szopiński**

EDC project group 7 Control subsystem state transition graph

Inputs are: number\_ready mult\_ready

Text next to node denotes active outputs.

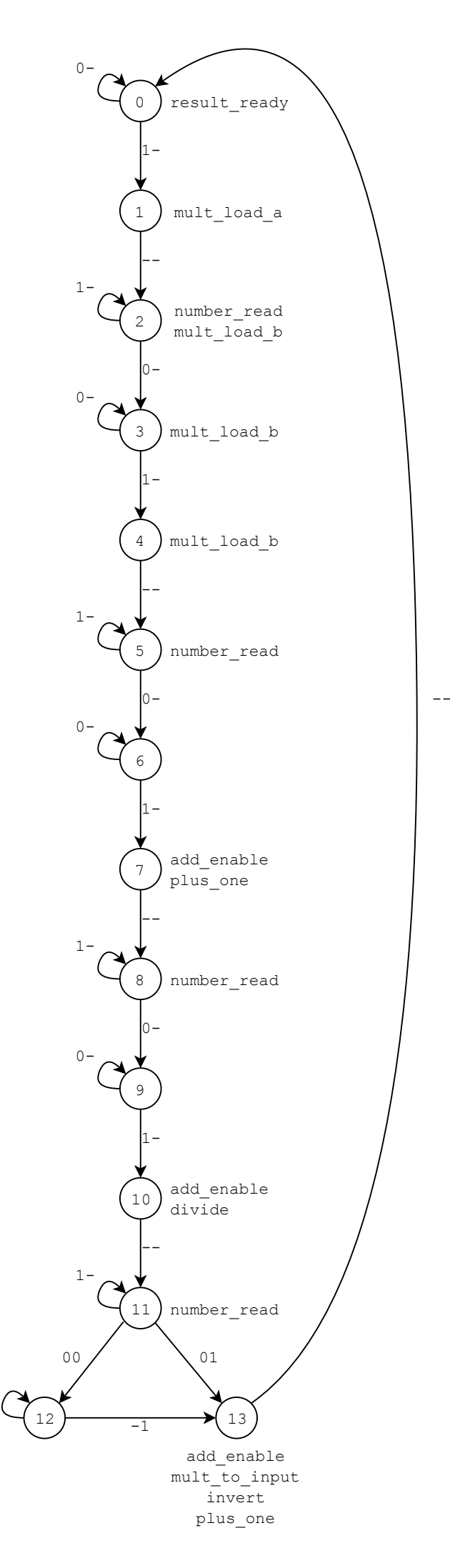

 $-0$ 

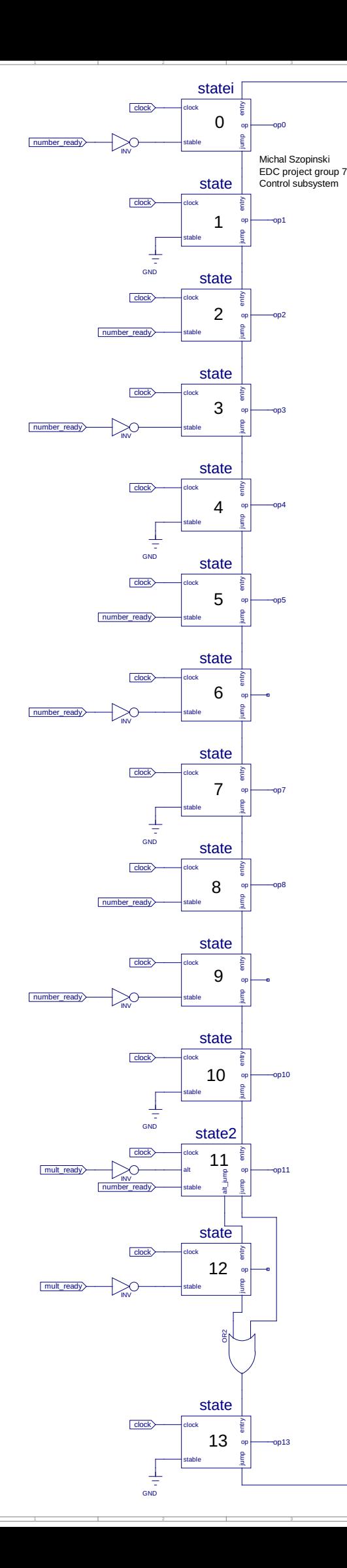

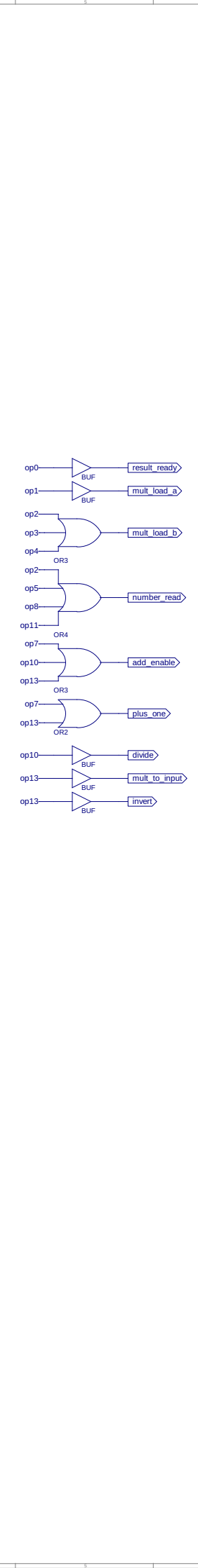

66

77

88

A

B

C

D

44

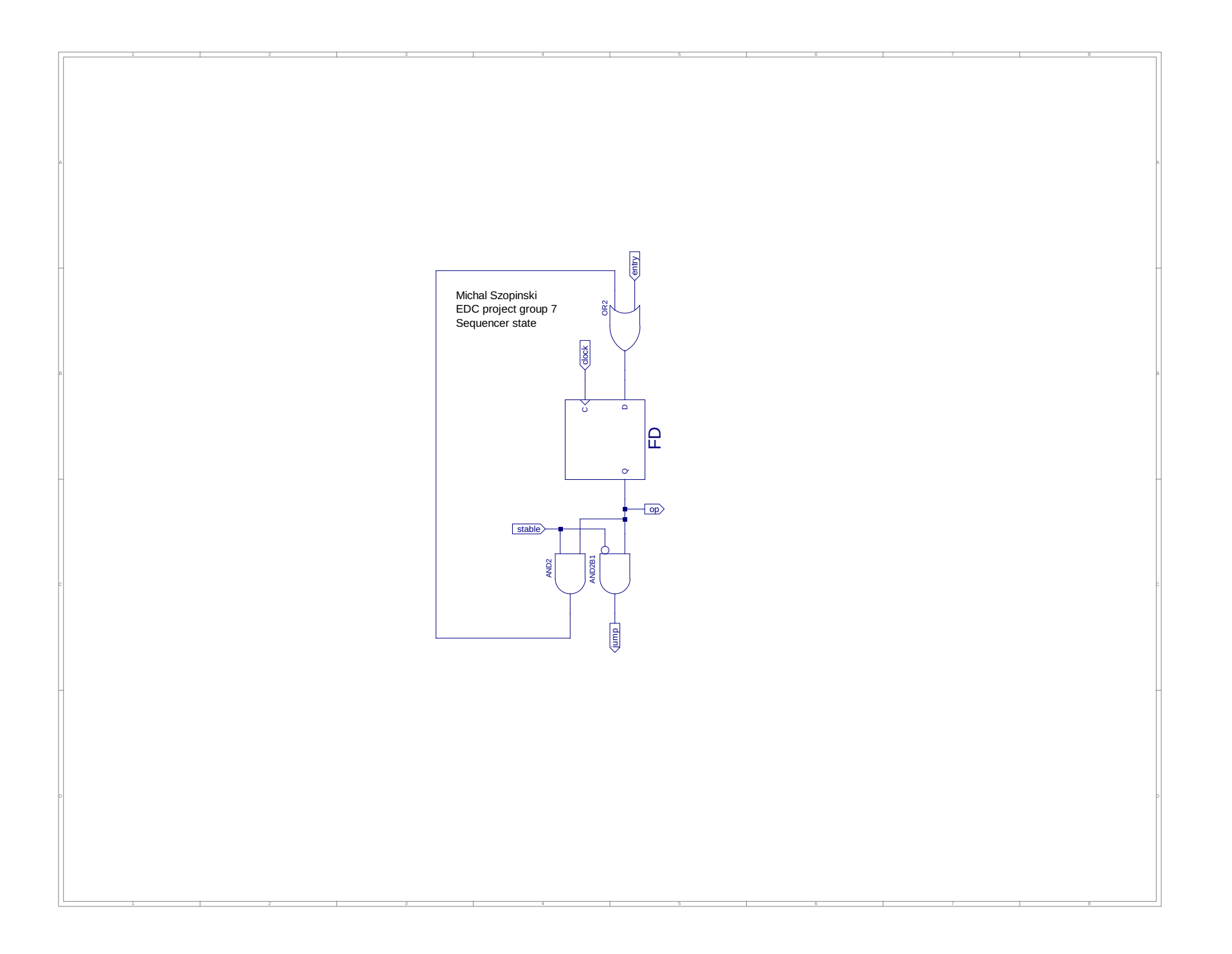

```
1 LIBRARY ieee;<br>2 USE ieee.std_logic_1164.ALL;
 3 USE ieee.numeric_std.ALL;
 4 LIBRARY UNISIM;
       USE UNISIM.Vcomponents.ALL;
       ENTITY system system sch tb IS
 7 END system_system_sch_tb;<br>8 ARCHITECTURE behavioral O
      ARCHITECTURE behavioral OF system_system_sch_tb IS
10 COMPONENT system<br>11 PORT( clock : IN STD LOGIC;
12 number_read : OUT STD_LOGIC;<br>
13 result_ready : IN STD_LOGIC;<br>
14 number_ready : IN STD_LOGIC;<br>
15 x : IN STD_LOGIC_VECTOR (7 DOWNTO 0);<br>
16 y : OUT STD_LOGIC_VECTOR (15 DOWNTO 0));
16 y: ot<br>17 END COMPONENT;
SIGNAL clock : STD_LOGIC := '0';<br>
20 SIGNAL number_read : STD_LOGIC;<br>
21 SIGNAL result_ready : STD_LOGIC;<br>
22 SIGNAL number_ready : STD_LOGIC := '0';<br>
SIGNAL x : STD_LOGIC VECTOR (7 DOWNTO 0) := "00000000";<br>
SIGNAL y : STD
       BEGIN
28 UUT: system PORT MAP(<br>29 clock => clock,
29 clock => clock,<br>30 number read => :
30 number_read => number_read,<br>31 nesult_ready => result_read
31 result<sup>-</sup>ready => result<sup>-</sup>ready,<br>32 number ready => number ready,
32 number_ready => number_ready,<br>33 x \Rightarrow x,x \Rightarrow x,y \Rightarrow y\rightarrowclock \leq not clock after 1 ns;
39 -- *** Test Bench - User Defined Section ***<br>40 b: PROCESS
          tb: PROCESS
42 procedure Feed_number(<br>43 constant num : in s
43 constant num : in std_logic_vector) is<br>44 begin
44 begin<br>45 x
                  x \leq m mum:
46 number_ready \leq '1';<br>47 wait until number ready
47 wait until number_read = '1;<br>48 wait for 2 ns; -- comment out
48 wait for 2 ns; \rightarrow comment out wait for faster operation<br>49 wait for 2 ns; \leftarrow '0';
49 number_ready <= '0';<br>50 x <= '00000000';
50 x \leq \sqrt{00000000};<br>51 wait until numbe:
51 wait until number_read = '0';<br>52 wait for 2 ns;
52 wait for 2 ns;<br>53 end procedure;
            end procedure;
            procedure Calculate f(
56 constant num_x : in std_logic_vector;<br>57 constant num y : in std logic vector;
58 constant num<sup>-2</sup> : in std<sup>1</sup>ogic<sup>-</sup>vector;<br>59 constant num t : in std<sup>1</sup>ogic vector)
59 constant num_t : in std_logic_vector) is<br>60 begin
60 begin<br>61 F
61 Feed_number(num_t);<br>62 Feed_number(num_z);
62 Feed_number(num_z);<br>63 Feed_number(num_y);
63 Feed_number(num_y);<br>64 Feed_number(num_x);
                   Feed-number(num x);
                  if result\_ready = '0' then
67 wait until result_ready = '1;<br>68 end if;
            end procedure;
           BEGIN
                wait for 10 ns;
73 
                   - TEST CASE 1: 1 + 97 / 2 + 123 - 13 * 17 = -49 (11001111)
                   -- (General test)
                   \text{Calculate\_f("01100001", "01111011", "00001101", "00010001");}wait for \overline{50} ns;
78 
79 -- TEST CASE 2: 1 + (-1) / 2 + 25 - 5 \times 5 = 0 (00000000)<br>80 -- (Dividing -1 by 2 returns -1)
80 -- (Dividing -1 by 2 returns -1)
81 Calculate_f("11111111", "00011001", "00000101", "00000101");
82 wait for \overline{50} ns;
84 -- TEST CASE 3: 1 + 101 / 2 + 69 - (-1) \times 120 = 240 (00000000)<br>85 -- (Multiplying by -1 takes a long time)
85 -- (Multiplying by -1 takes a long time)<br>86 - Calculate f("01100101", "01000101", "11111111", "01111000");
87 wait for \overline{50} ns;
89 -- TEST CASE 4: 1 + (-53) / 2 + (-71) - 0 * 42 = -97 (10011111)<br>90 -- (Multiplying by 0 is instant)
91 Calculate_f("11001011", "10111001", "00000000", "00101010");<br>92 wait for 50 ns;
                   wait for 50 ns;
94 WAIT; -- will wait forever<br>95 END PROCESS;
95 END PROCESS;<br>96 -- *** End Test
       -- *** End Test Bench - User Defined Section ***
       END;
```
 $\begin{smallmatrix} & 9 \\ 1 \ 0 \end{smallmatrix}$ 

18

25

27

34<br>35<br>36<br>37

38

41

54<br>55<br>56<br>57

65

66<br>67<br>68<br>69<br>70

83

88<br>89

93<br>94

97<br>98

99

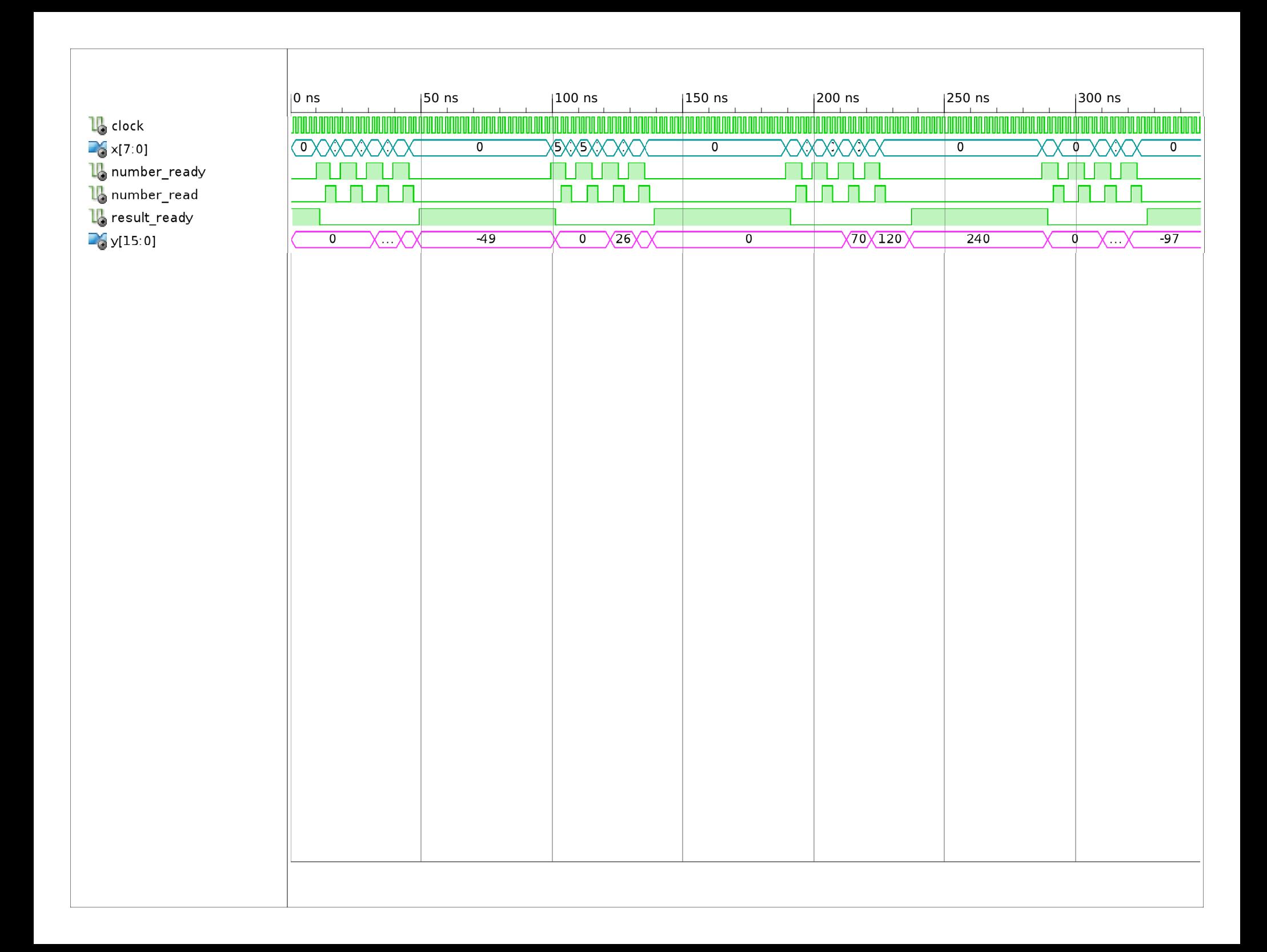